The following is a quick reference guide on Workspace and Design Tool selection for the project(s) you are working on:

## **New projects**

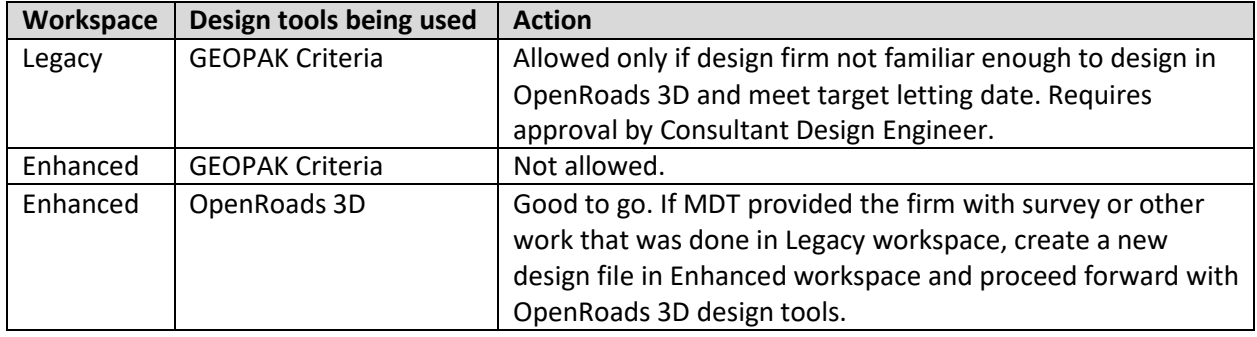

## **Projects currently in design**

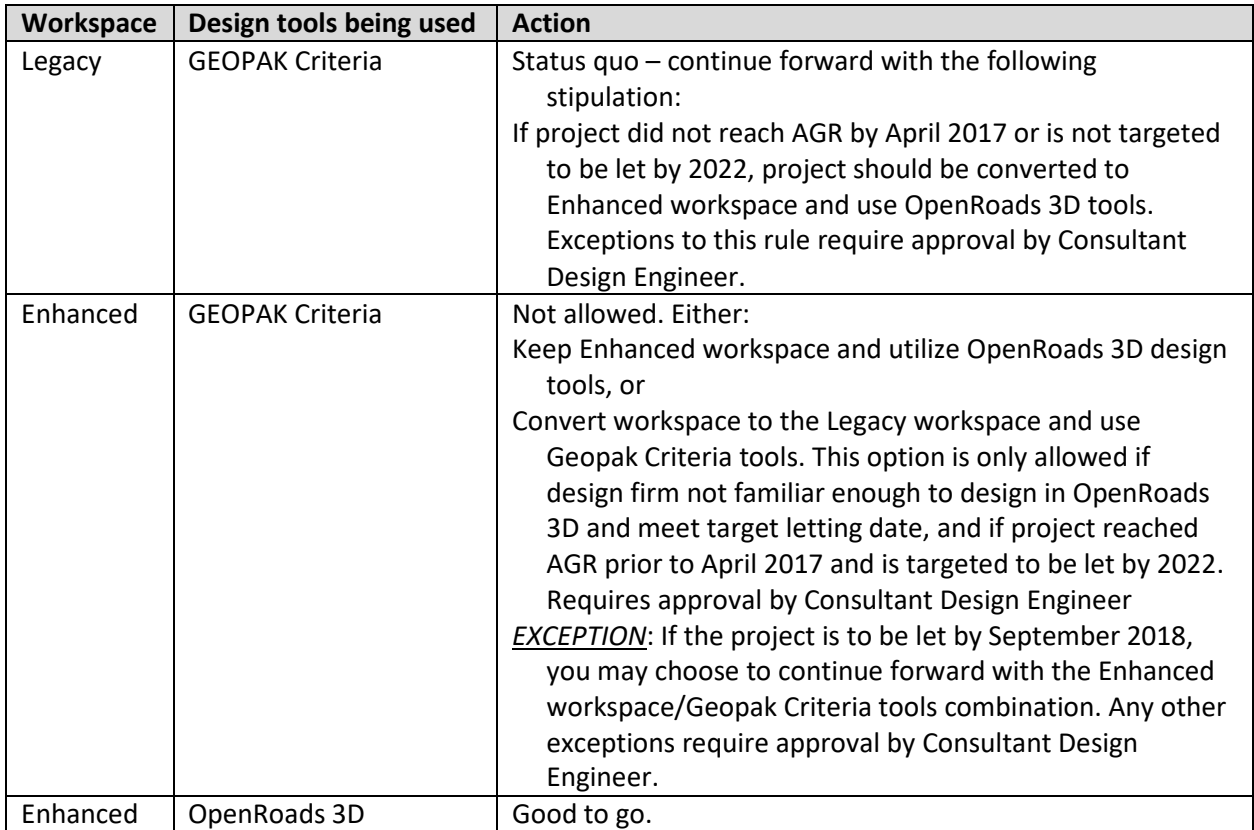

**WILDCARD:** All projects that **do not** require advanced design tools (for example: pavement preservation, fencing, etc.) will be drafted in the Enhanced/OpenRoads combination workspace using MicroStation drawing tools.

**IMPORTANT NOTE REGARDING SURVEYS:** MDT does not have a procedure in place to process surveys using OpenRoads 3D tools. To overcome this, surveys for all projects **must be processed in the Legacy workspace, using Geopak Criteria tools**. This is the information that must be provided to MDT Survey for review and approval. Once approved, the survey may then be imported into an Enhanced workspace for design purposes, following the guidelines described in the tables above.